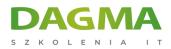

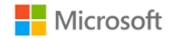

# Szkolenie autoryzowane

# MS 6445 Implementing and Administering Windows Small Business Server 2008

Strona szkolenia | Terminy szkolenia | Rejestracja na szkolenie | Promocje

# About this course

This five-day hands-on workshop provides students with the necessary knowledge to plan and implement Windows Small Business Server 2008. Students gain first-hand knowledge on topics such as installing, migrating, monitoring, securing, and backing up data.

# **Audience profile**

This course is intended for technology consultants, system integrators, and in-house technology staff that serve small and medium-sized businesses.

# After completing this course, students will be able to:

- Install Microsoft Windows Small Business Server 2008.
- Migrate to Microsoft Windows Small Business Server 2008.
- Configure Windows Small Business Server 2008 using the Windows Small Business Server 2008 Console.
- Manage users and groups in Windows Small Business Server 2008.
- Manage messaging and collaboration in Windows Small Business Server 2008.
- Manage and monitor Windows Small Business Server 2008.
- Secure a Windows Small Business Server 2008 network.
- Expand a Windows Small Business Server 2008 network.

DACMA Szkolenia IT | ul. Bażantów 6a/3 | Katowice (40-668) tel. 32 793 11 80 | szkolenia@dagma.pl szkolenia.dagma.eu

Adres korespondencyjny:

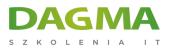

# **PREREQUISITES:**

In addition to their professional experience, students who attend this training should have technical knowledge equivalent to the following courses:

- Course 6420: Fundamentals of a Windows Sever 2008 Network Infrastructure and Application Platform
- Course 6424: Fundamentals of Windows Server 2008 Active Directory
- Course 5115: Installing and Configuring the Windows Vista Operating System
- Course 5116: Configuring Windows Vista Mobile Computing and Applications

# **Course Outline**

# Module 1: Plan and Design a Technology Solution for a Small and Medium-sized Business (SMB)

This module discusses where Windows Small Business Server 2008 fits into the small and medium-sized business channels from a business perspective.

#### Lessons

- Lesson 1: Two Windows Small Business Server (Windows SBS) 2008 Versions—Built for Business
- Lesson 2: Details of the Component Servers
- Lesson 3: The Power of Windows SBS 2008 Wizards
- Lesson 4: Conducting a Pre-Installation Assessment

# Lab : Perform a Business and Technology Assessment

#### After completing this module, students will be able to:

- Understand where Windows Small Business Server 2008 fits into the small- and mediumbusiness channels from a business perspective.
- Understand how essential it is for the IT provider to understand the business goals in order to implement the right IT solution.
- Understand how the Business and Technical Assessment assists the IP provider in attaining valuable business information required to implement the right IT infrastructure.

Adres korespondencyjny:

DAGMA Szkolenia IT | ul. Bażantów 6a/3 | Katowice (40-668) tel. 32 793 11 80 | szkolenia@dagma.pl szkolenia.dagma.eu

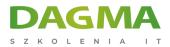

# Module 2: Installing Windows Small Business Server 2008

This module describes the Windows Small Business Server 2008 operating system installation process.

#### Lessons

- Lesson 1: Networking Basics
- Lesson 2: Preparing the Hardware for Installation
- Lesson 3: Pre-installation Tasks
- Lesson 4: Installing Windows Small Business Server
- Lesson 5: Completing the Installation

# Lab : Install Windows Small Business Server 2008

# After completing this module, students will be able to:

 Install Microsoft Windows Small Business Server 2008, establish network connectivity, and complete initial configuration tasks.

# Module 3: Managing a Windows Small Business Server Environment

This module explains how to manage user accounts using the Windows Small Business Server 2008 Console.

#### Lessons

- Lesson 1: Managing Windows Small Business Server (SBS) 2008 Console
- Lesson 2: User Account Management
- Lesson 3: Modifying User Account Properties in the Windows SBS Console
- Lesson 4: Managing Groups in the Windows SBS Console
- Lesson 5: Managing User Roles in the Windows SBS Console

# Lab : Manage Users and Groups in the Windows SBS Console

#### After completing this module, students will be able to:

- Manage user accounts using the Windows Small Business Server (Windows SBS) 2008 Console.
- Add, edit, disable, and remove user accounts.
- Manage groups using the Windows SBS 2008 Console.
- Manage user roles using the Windows SBS 2008 Console.

```
.
```

```
Adres korespondencyjny:
```

DAGMA Szkolenia IT | ul. Bażantów 6a/3 | Katowice (40-668) tel. 32 793 11 80 | szkolenia@dagma.pl szkolenia.dagma.eu

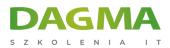

# Module 4: Add Client Computers and Devices to the Network

This module discusses deploying and managing client computers, shared printers, and fax devices on the Windows Small Business Server 2008 network.

#### Lessons

- Lesson 1: Deploying Client Computers
- Lesson 2: Managing Client Computers
- Lesson 3: Adding and Managing Shared Printers
- Lesson 4: Adding and Managing a Fax Device

# Lab : Deploying Clients on the Windows SBS 2008 Network

#### After completing this module, students will be able to:

- Manage the most common tasks required to connect client computers.
- Configure access to printers and faxes.
- Troubleshoot device connectivity issues.

# Module 5: Manage and Configure Collaboration

This module discusses managing Microsoft Windows SharePoint Services 3.0 sites using the Windows Small Business Server Console and Central Administrator, and deploying a preconfigured template to match business scenarios.

#### Lessons

- Lesson 1: Managing the Internal Web Site
- Lesson 2: Creating and Configuring a New Windows SharePoint Services (WSS) Site
- Lesson 3: Configuring a Windows SharePoint Site
- Lesson 4: Windows SharePoint Customization

# Lab : Creating and Customizing a SharePoint Site

# After completing this module, students will be able to:

- Manage WSS 3.0 sites using the Windows Small Business Server (Windows SBS) Console.
- Create, configure, and manage WSS 3.0 sites using Central Administrator.
- Deploy a preconfigured template to match business scenarios.

Adres korespondencyjny:

DAGMA Szkolenia IT | ul. Bażantów 6a/3 | Katowice (40-668) tel. 32 793 11 80 | szkolenia@dagma.pl szkolenia.dagma.eu

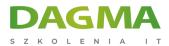

# Module 6: Manage and Configure Messaging

This module discusses tools for troubleshooting mail flow and optimizing the e-mail experience for users.

#### Lessons

- Lesson 1: Configuring Internet Mail Using the Windows Small Business Server 2008 Console
- Lesson 2: Configuring E-mail Protection
- Lesson 3: Configuring Connectors and Clients
- Lesson 4: Monitoring Messaging
- Lesson 5: Managing Outlook Web Access (OWA) Using the Windows SBS Console

# Lab : Manage and Configure Messaging

#### After completing this module, students will be able to:

- Configure Internet mail using the Windows SBS 2008 Console.
- Configure email protection.
- Configure connectors and clients.
- Monitor messaging.
- Manage Outlook Web Access using the Windows SBS 2008 Console.

# Module 7: Manage and Configure Remote Access

This module describes certificate and remote access features included with Windows Small Business Server 2008.

#### Lessons

- Lesson 1: Managing Certificates
- Lesson 2: Managing a Virtual Private Network (VPN)
- Lesson 3: Managing the Server Firewall
- Lesson 4: Managing Remote Web Workplace

#### Lab : Manage and Configure Remote Access

#### After completing this module, students will be able to:

- Describe how certificates work.
- Describe installing a self-signed certificate on the Windows Small Business Server 2008 server and client computer.

Adres korespondencyjny:

DAGMA Szkolenia IT | ul. Bażantów 6a/3 | Katowice (40-668) tel. 32 793 11 80 | szkolenia@dagma.pl szkolenia.dagma.eu

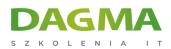

- Configure a virtual private network for users to access network resources from a remote computer.
- Administer the Windows Server Firewall.
- Configure ports for services and applications.

# Module 8: Manage and Configure Security

This module discusses security components that are installed by default in Windows Small Business Server 2008, as well as Windows Server 2008 security features available for download from TechNet, which will allow the implementation of important security elements into the IT infrastructure.

#### Lessons

- Lesson 1: Best Practices for Securing Windows Small Business Server (Windows SBS) 2008
- Lesson 2: Windows Server Update Services (WSUS)
- Lesson 3: Windows Small Business Server Best Practice Analyzer 2008
- Lesson 4: Creating and managing Shared Folders on the Network
- Lesson 5: Configuring Windows Firewall with Advanced Security

# Lab : Securing the Windows Small Business Server using Best Practices

#### After completing this module, students will be able to:

- Plan in-depth security for the Windows Small Business Server 2008 network.
- Configure distribution of updates and hotfixes for servers and computers on the Microsoft Windows Small Business Server 2008 network.
- Use group policies to define user and computer configurations for groups of users and computers and enforce these settings on and off the network.
- Access and know how to use these features to manage specific aspects of the overall security design.
- Manage the protection of the server using a host firewall and Internet Protocol Security (IPSec) combined.

#### Module 9: Manage Data Folders and Backup

This module discusses moving application data (Microsoft Exchange Server 2007 data, Microsoft Windows SharePoint Services, users shared folders, users redirected documents, Windows Server Update Services repository data, and the client backup data) to a separate drive or partition on the Windows Small Business Server.

Adres korespondencyjny:

DAGMA Szkolenia IT | ul. Bażantów 6a/3 | Katowice (40-668) tel. 32 793 11 80 | szkolenia@dagma.pl szkolenia.dagma.eu

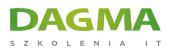

#### Lessons

- Lesson 1: Moving Data Storage Locations on Windows Small Business Server 2008
- Lesson 2: Disaster Recovery Planning
- Lesson 3: Managing Server Backups
- Lesson 4: Managing Server Recovery

# Lab : Configure Backups and Administer Application Data

# After completing this module, students will be able to:

- Manage server storage by moving databases and data folders.
- Manage server storage using administrative tasks in the Windows Small Business Server 2008 console.
- Plan and prepare for disasters and data recovery.
- Configure and administer data backups and recoveries.

# Module 10: Monitoring and Maintaining System and Services Availability

This module dives deeper into monitoring and analyzing system health, stability, and performance of the CPU, memory, hard disks, and network connectivity using the Reliability and Performance Monitor.

#### Lessons

- Lesson 1: Managing Reports
- Lesson 2: Using Windows Reliability and Performance Monitor
- Lesson 3: Disk Management
- Lesson 4: Shadow Copies of Shared Folders

# Lab : Monitoring and Maintaining System Availability

#### After completing this module, students will be able to:

- Administer monitoring and reporting in Windows SBS 2008.
- Describe the ability of Microsoft Windows Reliability and Performance monitor to examine how programs affect your computer's performance.
- Monitor system performance in real time and collect log data for later analysis.
- Configure hard disks, volumes and partitions in Windows SBS 2008 using the disk management utility.
- Create and manage point-in-time copies of files that are located in shared resources.
- Describe how to recover previous versions of files.

#### Adres korespondencyjny:

DAGMA Szkolenia IT | ul. Bażantów 6a/3 | Katowice (40-668) tel. 32 793 11 80 | szkolenia@dagma.pl szkolenia.dagma.eu

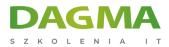

# Module 11: Migrating from Windows Small Business Server 2003

This module discusses installing Windows Small Business Server 2008 in migration mode as well as undertaking a migration from a Windows Small Business Server 2003 network.

#### Lessons

- Lesson 1: Preparing the Network for Migration
- Lesson 2: Automating the Windows SBS 2008 Installation
- Lesson 3: Performing the Migration

# Lab : Migrating from Windows Small Business Server 2003

#### After completing this module, students will be able to:

- Prepare the network for migration of a Windows SBS 2003 server.
- Automate the Windows SBS 2008 installation.
- Perform the migration of a Windows SBS 2003 server.

# Module 12: Deploying Additional Servers

This module discusses installing Windows Server 2008, selecting and configuring the appropriate roles, and joining the Microsoft Windows Small Business Server 2008 network.

#### Lessons

- Lesson 1: Installing Windows Server 2008
- Lesson 2: Configuring Server Roles
- Lesson 3: Installing SQL Server 2008
- Lesson 4: Backup and Restore SQL Server 2008
- Lesson 5: Administering Terminal Services
- Lesson 6: Windows Server Virtualization

#### Lab : Joining an Additional Server to the Network

#### After completing this module, students will be able to:

- Select and configure the appropriate server roles.
- Join additional servers to the Windows SBS 2008 network.
- Install and backup Microsoft SQL Server 2008.
- Configure Terminal Services and make a TS Web application available through Remote Web Workplace.

Adres korespondencyjny:

DAGMA Szkolenia IT | ul. Bażantów 6a/3 | Katowice (40-668) tel. 32 793 11 80 | szkolenia@dagma.pl szkolenia.dagma.eu

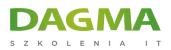

• Create a virtualized server computing environment for testing and other purposes.

# Module 13: Advanced Topics and Troubleshooting

This module discusses the Windows Small Business Server 2008 console (advanced mode), repairing Windows Small Business Server 2008 console components and server applications, and new native Windows tools and utilities found in Windows Server 2008.

#### Lessons

- Lesson 1: Windows Small Business Server (Windows SBS) 2008 Management Console (Advanced Mode)
- Lesson 2: Managing Windows Small Business Server Applications
- Lesson 3: Introduction to Windows PowerShell
- Lesson 4: Administering Internet Information Services (IIS) 7.0
- Lesson 5: Troubleshooting DNS in Windows Server 2008
- Lesson 6: Troubleshooting Windows Server 2008 Terminal Services (TS)

# Lab : Working with Windows Tools and Utilities

# After completing this module, students will be able to:

- Describe the key differences in the Advanced Mode Windows Small Business Server 2008 console.
- Administer Windows Small Business Server 2008 using the Advance Mode SBS console.
- Administer the Windows SBS 2008 Server Applications.
- Administer the Windows SBS 2008 network using Windows PowerShell commands.
- Perform common administrative tasks for administering IIS 7.0.
- Troubleshoot DNS and Terminal Services in Windows SBS 2008.

# Module 14: Manage the Windows Small Business Server 2008 Environment Using Group Policy

This module explains Group Policy and defines features and functions that can be used to manage user and computer configurations for groups of users and computers and to enforce these settings on and off the network.

#### Lessons

- Lesson 1: Administering the Windows Small Business Server 2008 Network Using Group Policy
- Lesson 2: Managing Group Policies in the GPMC

Adres korespondencyjny: **DAGMA Szkolenia IT** | ul. Bażantów 6a/3 | Katowice (40-668) tel. 32 793 11 80 | szkolenia@dagma.pl **szkolenia.dagma.eu** 

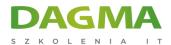

- Lesson 3: Auditing Security Events
- Lesson 4: Deploying Software Using Group Policy Management
- Lesson 5: Troubleshooting Group Policy in Windows Server 2008

#### Lab : Manage Group Policies

#### After completing this module, students will be able to:

- Administer Group Policies in a Windows Small Business Server 2008 environment.
- Configure Group Policies using the Group Policy Management Console.
- Configure object auditing using Group Policy.
- Configure software applications for deployment using Group Policy.
- Troubleshoot Group Policy in Windows SBS 2008.

Tagi:

Adres korespondencyjny:

DAGMA Szkolenia IT | ul. Bażantów 6a/3 | Katowice (40-668) tel. 32 793 11 80 | szkolenia@dagma.pl szkolenia.dagma.eu